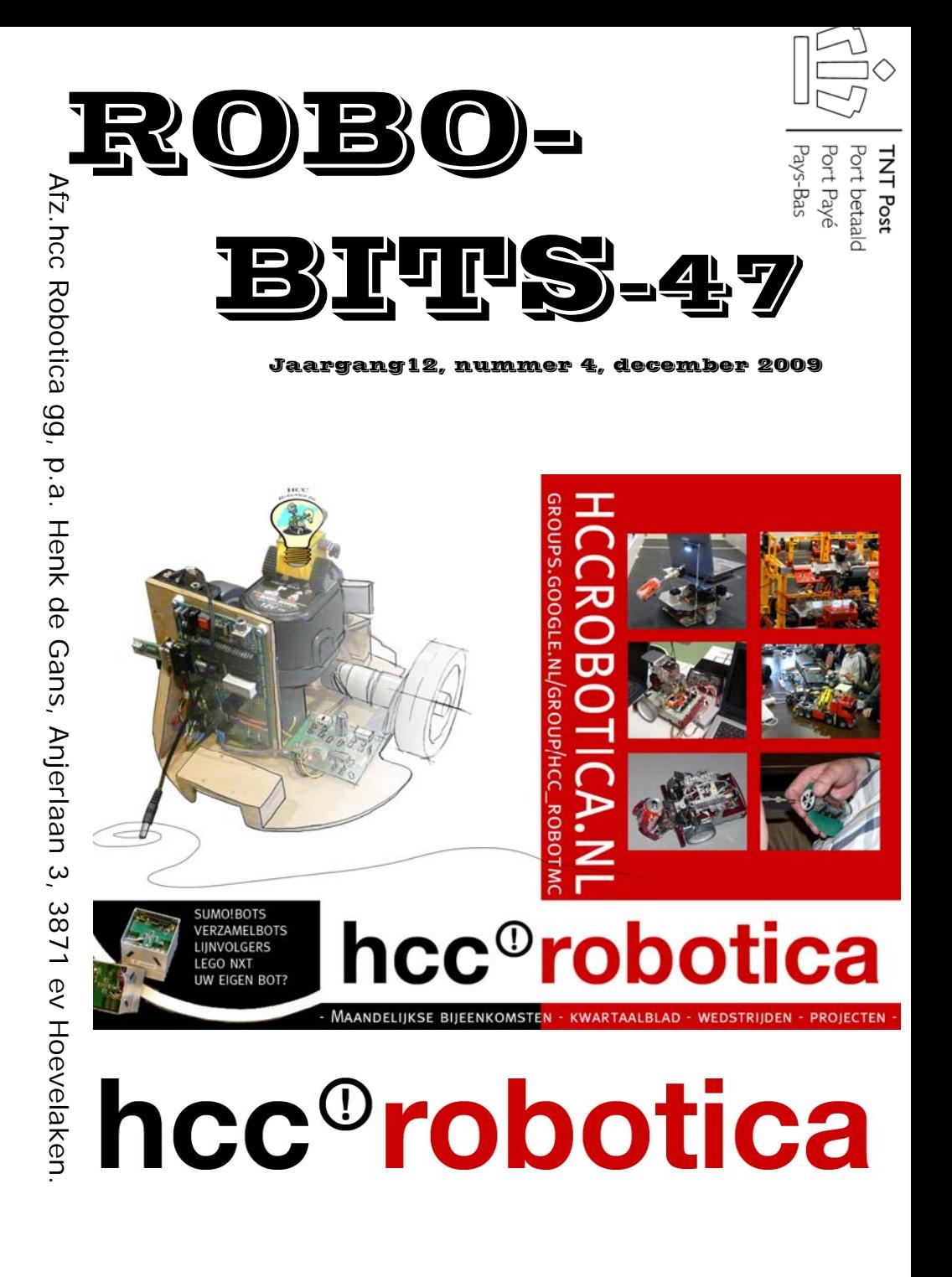

**De Robobits is een uitgave van de hcc!robotica gebruikers groep, en wordt vier keer per jaar toegezonden aan de leden. De oplage is ongeveer 400 exemplaren. hcc!robotica is een onderdeel van de hcc! (hobby computer club), een vereniging van bijna 150.000 leden.** 

=====================================================

 $=$ 

**Redactie adres:** H.J. de Gans, Anjerlaan 3, 3871EV Hoevelaken. henkdegans@kpnplanet.nl Tekst aanleveren in WORD of platte tekst in ASCII. Afbeeldingen los er bij in JPG, GIF of BMP formaat.

 $=$  $=$  $=$ 

### **Dagelijks bestuur:**

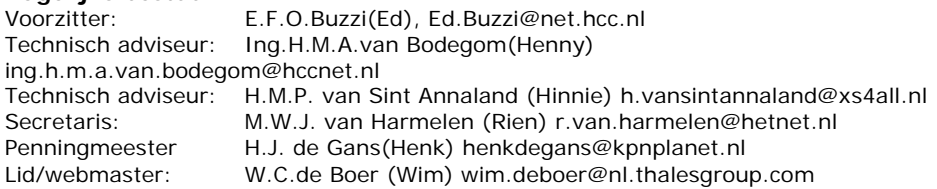

=====================================================

### inhouds opgave:

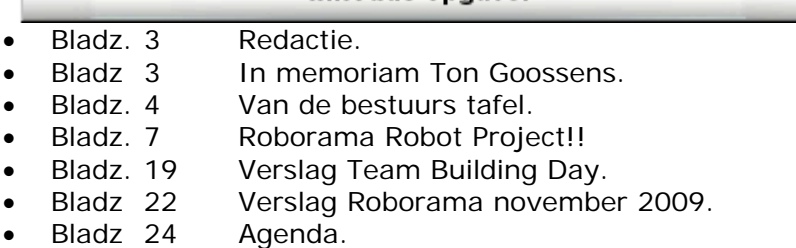

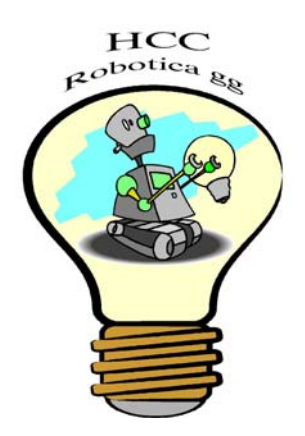

# **REDACTIE**

Voor u ligt weer een mooi nieuw nummer van Robobits. En weer lekker gevuld met veel nieuws en verslagen van gehouden evenementen en wedstrijden. We starten in 2010 met een heel leuk nieuw project onder leiding van Hinnie van Sint Annaland. Velen hebben zich hier al voor aangemeld, maar als u ook nog mee wilt doen, kom dan op onze bijeenkomsten en meld u aan!

Ik wens u verder veel lees en hobby plezier!

Henk de Gans

-

-

----------------------------------------------------------------------------

**deadline deadline deadline deadline deadline deadline deadline deadline** 

----------------------------------------------------------------------------

De deadline voor kopie voor Robobits 48 die eind maart 2010 zal uitkomen, is gesteld op zaterdag 20 maart 2010!!!! Maar u hoeft natuurlijk niet zo lang te wachten, nu al insturen kan natuurlijk ook! Iedereen wil heel graag eens wat lezen over dat waar u mee bezig bent, en natuurlijk met onze hobby te maken heeft! Vooral van u, die niet in de gelegenheid bent onze bijeenkomsten te bezoeken! Zoals al eerder gezegd, hoeven het geen hoogdravende journalistieke meester werken te zijn(mag natuurlijk wel;-))). Gewoon een leuk stukje over uw creatie of iets dergelijks, of wat informatie over iets waarvan u gehoord of gelezen hebt enz. Ook zoek ik nog een boek bespreking(of tijdschrift).

# in memoriam

Via Bas Boetekees bereikte ons het bericht dat de initiatiefnemer van de hcc robotica gg **Ton Goossens** is overleden! Ton heeft samen met enkele leden van de Newbrain gebruikersgroep aan de wieg gestaan van de hcc robotica gg. De huidige leden profiteren nog steeds van dat initiatief! Wij wensen de familie van Ton veel sterkte bij dit verlies!

# van de bestuurs tafell

### **Nieuwe flyer**

Ed is er ingeslaagd een fraaie flyer te ontwerpen voor onze HCC!Robotica Club. **Red. Op het voorkaft van deze robobits, een afdruk hiervan!** Er zullen een 100-tal afdrukken worden gemaakt welke zullen worden verspreid op HCC/Regio/Open-dagen om het ledental wat op te "vijzelen" .

### **Stand van zaken van ons bouwproject**

Zie elders in dit blad

### **Zeer interessante ontwikkeling: het plaatsbepalingssyteem van Joep**

Joep is op het moment bezig om de locatie van zijn (rijdende) robot te bepalen met behulp van zgn driehoeksmeting. Daartoe maakt hij gebruik van bakens die op afroep een ultrasoon signaal uitzenden naar een ontvanger op de robot. Uit de gemeten tijd (t sec) tussen zenden en ontvangen is het mogelijk om de afstand te bepalen tussen zender en ontvanger (afstand = t x 343 m bij 20 °C). Als de x en y coordinaten van de bakens (zenders) bekend zijn kan de locatie (de coordinaten) van de robot berekend worden. Hoewel volgens Joep zijn systeem nog niet "volmaakt" is, schat hij dat een nauwkeurigheid van om en nabij de 5 cm tot de mogelijkheden behoort. Hij verwacht begin volgend jaar een werkende systeem te hebben, dat je via i2c kunt aansturen en uitlezen. En omdat de schema's van de sensoren en de hex code gepubliceerd zullen worden, kan iedereen hier gebruik van maken. Wij zullen u op de hoogte houden van deze zeer interessante ontwikkeling.

### **Roborama wedstrijd gehouden op 7 november jl. in de Dissel**

Het was voor het eerst dat de verschillende Roborama onderdelen plaats hebben gevonden op een gewijzigde ondergrond De nieuwe "ondergrond" voor de onderdelen "T-tijd" en "Heen & Weer" heeft bij geen van de deelnemers tot problemen geleid. Ook de strakke ondergrond bij het "Lijnvolgen" is een hele verbetering. Er bleek slechts 1 deelnemer (nota bene onze crack Aloys) bij het "Lijnvolgen" last te hebben van "te weinig contrast tussen wit en zwart".

Ondanks dat het aantal inschrijvingen wat achterbleef bij de verwachtingen was het een zeer geslaagde dag met een interessante bezetting. Wij willen dan ook iedereen bedanken voor hun bijdrage aan deze wedstrijddag. Op onze website is een verslag te vinden met foto's en uitslagen van deze dag.

### **Maandelijkse bijeenkomsten in 2010**

Gelukkig is het ons in 2010 gelukt om iedere maand op de eerste zaterdag van de maand een zaal in de Dissel te huren . Noteert u de volgende data voor de bijeenkomsten in 2010 in uw agenda: 2 januari, 6 februari (Ledenvergadering/Atmega reparatiedag), 6 maart , 3 april, 1 mei, 5 juni, 3 juli, 4 september (Opendag) , 2 oktober (Roborama ?), 6 november (Roborama ?) en 4 december.

Over de bijeenkomst in augustus in Hengelo zal u tijdig worden geïnformeerd.

### **Algemene ledenvergadering**

Op de bijenkomst 6 februari zal onze jaarlijkse algemene ledenvergadering plaats vinden Aanvang 11.00 uur Dorpshuis 'de Dissel" Agenda : op onze website en ter plaatse

### **Herinnering**

Wij willen u nog even helpen herinneren aan de Atmega reparatiedag op 6 februari. Henny zal die dag de "levenloze" atmega's, die her en der bij verschillende leden rondslingeren, weer trachten "nieuw leven in te blazen". Degenen die hier gebruik van willen maken worden verzocht hun laptop met programmeeromgeving en de benodigde kabeltjes/stekkertjes mee te nemen.

### **Volgend jaar (2010) onze 50ste Robobits**

Gestart in 1997 en aanvankelijk zeer onregelmatig verschijnend is het al vrij snel (vanaf nr 4) gelukt om het blad 4 keer per jaar te laten verschijnen, wat tot resultaat heeft dat volgend jaar in september ons 50<sup>ste</sup> nummer zal verschijnen. Het bestuur houdt zich aanbevolen voor leuke ideeën/artikelen.

### **Nogmaals een oproep voor registratie**

Gezien het geringe aantal registraties verzoeken wij nogmaals de (nog niet geregistreerde) leden van de HCC (en overige belangstellenden) zich te laten registreren op onze website, zodat

### december 2009 5

wij u via een nieuwsbrief op de hoogte kunnen houden van belangrijke zaken.

Ook op het gemeenschappelijke belgisch/nederlandse forum hebben zich nog weinig leden laten registreren. Doen !!! (http: //groups.google.be/group/hcc\_robotmc)

### **Nagekomen bericht**

Het bestuur overweegt de jaarlijke Roborama wedstrijd te verplaatsen naar oktober. De wedstrijd in november valt namelijk altijd samen de herfstvakantie in Belgie, waardoor veel belgen verhinderd zijn deel te aan de door ons georganiseerde wedstrijd.. Wij houden u op de hoogte.

### **2010**

Wij wensen alle leden fijne feestdagen, een goede jaarwisseling en een gezond en gelukkig nieuwjaar.

De secretaris: Rien van Harmelen.

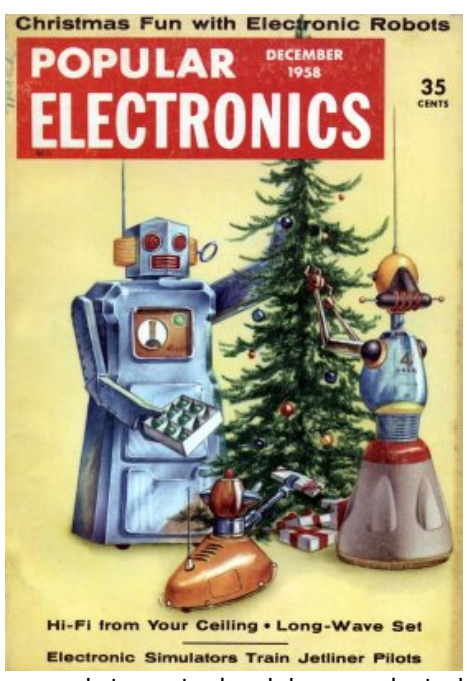

Gevonden op internet, de visie op robots in 1959!

# Roborama Robot Project

# **Inleiding Roborama robot programmeren**

Door Hinnie van Sint Annaland

Bij deze inleiding gaan we uit van een robot met twee aangedreven wielen, twee afstandssensors, meerdere vloersensors en een microprocessor met type Atmega32. Dit artikel dient als inleiding op de workshop programmeren van de Roborama robot welke begin volgend jaar zal worden gegeven op de HCC Robotica bijeenkomsten. Nu worden de

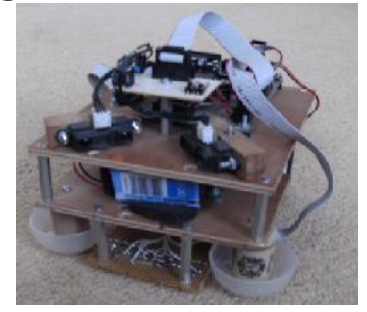

voorbereidingen van het programmeren behandeld.

Een Roborama wedstrijd heeft vier onderdelen, elk onderdeel heeft ook weer bonus opdrachten. Van de Roborama opdrachten worden hier de onderdelen "Heen&Weer", "T-tijd" en "Lijnvolgen" zonder bonus opdrachten behandeld.

Het **Roborama reglement** versie 2.6 en het artikel **Multitasking** van Joep Suijs uit Robobits 38 worden als bekend verondersteld. Voor het programmeren van een zelfbouw robot is naast ervaring met het programmeren ook kennis nodig van componenten/materialen en hoe hiermee mee om te gaan. Een microprocessor heeft ingebouwde elektronica voor het besturen van motoren en het uitlezen van sensorwaarden. Detailinformatie over specifieke zaken worden vaak door de programmeeromgeving afgeschermd door het beschikbaar stellen van een bibliotheek met functies. In je programma kan je een eenvoudige functie aanroep doen voor uitvoering van de functie.

De inleiding Roborama robot programmeren is hier verdeeld over de volgende onderwerpen:

- 1. Analyse van de opdrachten (Heen&Weer, T-Tijd en Lijnvolgen).
- 2. Componenten en materialen kennis.
- 3. Robot programmeer model.
- 4. Programmeeromgeving.
- 5. Programma vereisten.
- 6. Processen.
- 7. Finite State Machine.
- 8. Test voorzieningen.
- 9. Bedieningshandleiding.
- **1. Analyse van de opdrachten**

Voor een goed programma is een probleem analyse van belang. De keuze van de toegepaste motoren en sensoren heeft grote invloed op de strategie en het eind resultaat.

### **Opdracht Heen&Weer**

Na probleemanalyse blijkt dat je deze opdracht op meerdere manieren kan oplossen. Voorbeelden zijn:

- 1. Bij deze oplossing zijn er op de linker en rechter voorkant een infrarood afstandsensor onder een hoek van 45 graden t.o.v. de wand gemonteerd. De oplossing is: Je blijft de rechter wand volgen waarbij je de afstand tot de wand constant houd. Als de linker sensor ook de achterwand van vak B ziet dan de robot 180 draaien en nu via de linkersensor langs de wand terugrijden tot dat de rechtersensor de achterwand van vak A ziet. Dan stoppen.
- 2. Bij deze oplossing is er een vloer sensor gemonteerd waarmee de vak lijnen kunnen worden gedetecteerd. De motoren zijn zo afgeregeld dat je recht kan rijden. De oplossing is: Je rijd recht, als eerste wordt de lijn van vak A gezien. Daar doe je niets mee door rijden tot de lijn van vak B wordt gezien, dan nog iets doorrijden om te kunnen keren in vak B. Daarna door rijden de lijn van vak B wordt gezien maar daar doe je niets mee pas als de lijn van vak A wordt gezien nog iets doorrijden want de robot mag pas stoppen als hij volledig over de lijn is gereden.
- 3. Deze oplossing is bijna gelijk aan oplossing 2 maar nu wordt er niet gekeerd maar achteruit terug gereden. Deze oplossing geeft een beter resultaat als blijkt dat de motoren niet goed synchroon lopen omdat de fout op de heen weg op de terugweg wordt gecorrigeerd.
- 4. Bij deze oplossing is er odometrie (wielrotatiesensors) aanwezig waarmee de afgelegde weg kan worden bepaald. De afmetingen van het wedstrijd veld zijn bekend zodat we door de odometrie kunnen bepalen of we in vak B zijn aangekomen, Dan kunnen we keren en terug naar vak A rijden of zonder keren achteruit naar terug naar vak A rijden.
- 5. Deze oplossing is een combinatie van de oplossingen 3 en 4 zonder dat er sensoren nodig zijn. We gaan er wel vanuit dat de

robot "recht" kan rijden met een constante snelheid. Het lijkt op oplossing 4 maar nu wordt de afstand bepaald door de tijd die de robot er over doet. Deze oplossing vergt wel wat meer afregelen en is gevoeliger voor de accu spanning variaties.

Opmerkingen:

- 1. Het volgen van een wand aan de rechter zijde met een afstand sensor onder een hoek van 45 graden (naar voren gericht) is vrij eenvoudig, als de afstand tot de wand kleiner wordt moet je naar links sturen (van de wand af) en als de afstand groter wordt naar hij rechts sturen (naar de wand toe). Let op: Het achteruit rijden op deze wijze werkt niet.
- 2. Als je de wand rechts volgt kan je met de linkersensor vaststellen of je de achterwand van vak B hebt bereikt.

### **Opdracht T-Tijd**

Bij T-tijd zijn er wat minder mogelijkheden voor een oplossing. Voorbeelden zijn:

1. Deze oplossing gaat er vanuit dat er odometrie en een vloersensor aanwezig is. De afmetingen van het wedstrijdveld bekend waardoor er op basis van odometrie door het wedstrijdveld wordt gereden. Bij afwijkingen is de kans dat je

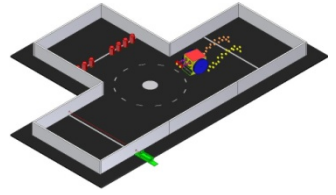

een wand raakt groot. Dit kan wel wat worden verbeterd door het gebruik van een vloersensor om de robot positie enigszins te herijken met de lijnen van het wedstrijd veld.

2. De oplossing met het meeste kans op succes is met een afstandsensor de wand volgen. Er moet dan worden bijgehouden waar de robot is op het wedstrijdveld. Dit kan eenvoudig door het aantal bochten te tellen. Waarbij je weet wat voor bocht er gaat komen omdat bij een bocht naar links beide sensoren de wand zien en bij een bocht naar rechts beide sensoren geen wand zien. Een vloersensor is niet echt nodig maar kan wel worden gebruikt om te stoppen als je weer in vak A bent aangekomen. Bij het toepassen van slechts één afstandsensor naar de (rechter) wand moet deze onder een hoek van 45 graden t.o.v. de wand zijn gemonteerd. De linker afstandssensor kan ook naar voeren zijn gericht omdat hij alleen nodig is voor het signaleren van de rechterbochten. Het ook monteren onder een hoek van 45 graden geeft een beter resultaat bij slingeren van de robot. Als deze sensor door slingeren ook de rechter muur ziet dat 'denkt' het programma dat we te maken hebben met een linker bocht.

### **Opdracht Lijnvolgen**

Oplossingen bij het lijnvolgen verschillen door de positie van de vloersensors op de robot en het aantal vloersensors:

1. Met slechts één sensor is het mogelijk om de lijn te volgen. Dit door de sensors precies boven de rechter rand van de lijn te positioneren. De dan gemeten grijswaarde tussen de zwarte lijn en de witte achtergrond is een maat voor de sturing, Bij een goede grijswaarde wordt

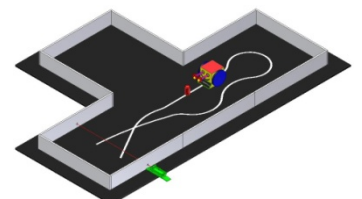

er rechtdoor gereden. Als er te veel wit wordt gemeten dan naar links bijsturen en als te veel zwart wordt gemeten dan rechts bijsturen. Het effect is een enigszins waggelende robot.

- 2. Met twee sensoren kan je weten aan welke kant je van de lijn afwijkt. Je houd één sensor op de lijn en de andere naast de lijn.
- 3. Met drie sensoren gaat het al iets beter waardoor de snelheid wat kan worden verhoogd.
- 4. Met vier sensoren krijg je een nog beter resultaat, tevens heb je ook de mogelijkheid om het einde van de lijn te detecteren. Opmerkingen:
- 1. Als je de wedstrijd mee doet voor het behalen van de snelste tijd dan is het gebruik van een PID (**P**roportioneel, **I**ntegrerend en **D**ifferentiërend) motorregeling noodzakelijk.

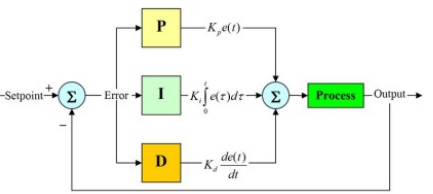

- 2. Mocht je robot bij het lijnvolgen van de lijn afraken moet de lijn weer worden gevonden door een draai te maken en zo zijn weg weer te vervolgen.
- 3. Bij het lijnvolgen kan een lijnsensor worden beïnvloed door dagen of zonlicht. Het kalibreren van de sensoren is hiervoor een goede remedie, dit kan door voor de start de sensor de meest lichte en donkere waarde te laten meten en dit als referentie gebruiken bij de het lijnvolgen. Bij een analoog aansloten sensor kan dit door een programma functie worden gedaan, bij een digitaal aansloten sensor is een aanvullend regelcircuit (extra elektronica) nodig waarmee het instellen handmatig moet worden gedaan.
- 4. Beginners informatie over lijnvolgen geeft Eddy Wright op zijn website http://www.wrighthobbies.net/guides/linefollower.htm.

De door hem besproken methode zal ook in ons Roborama voorbeeldprogramma gebruikt.

### **2. Componenten/materialen kennis**

### **Microprocessor**

We gaan uit van de Atmega32 een processor met 40 aansluitpinnen met veel ingebouwde hardware functies welke

voor het programmeren van een robot onontbeerlijk zijn. Aan de microprocessor worden de motoren en sensoren aangesloten. Voor de aansluitpinnen moet in het programma worden ingesteld of de pin een input of een

output functie heeft. De motoren worden meestal via een H-brug (motordriver) aangesloten omdat de motoren meer stroom gebruiken dan dat je de aansluitpin mag belasten.

Met de H-brug kan je ook de rijrichting veranderen, dit omdat de draai richting van een gelijkstroom motor afhangt van de polariteit van de motorspanning. Bij een aantal aansluitpinnen kan je ook instellen of de input een analoog of digitaal signaal is. Voor een analoog signaal heeft de processor een ingebouwde analoog naar digitaal omzetter (ADC). Deze conversie moet in het programma worden gestart en door het zetten van een registerbit geeft de processor aan dat de conversie is afgerond. Dit registerbit signaal kan ook een interrupt geven.

### **Gelijkstroom motoren**

De draaisnelheid van een motor is afhankelijk van de spanning. De

microprocessor heeft geen aansluitpinnen met een analoge uitgang om de spanning te regelen, maar regelt de motorspanning met puls breedte modulatie (PWM). De processor heeft hier speciale aansluitpinnen voor die een blokgolf genereren met een vaste frequentie door het gebruik van een ingebouwde timer. De 'spanning' wordt nu geregeld door van de blokgolf de tijd tussen de opgaande flank en neergaande flank te veranderen

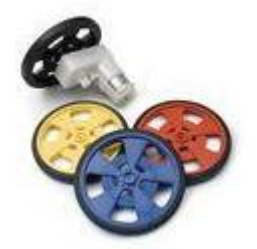

(pulsbreedte). Bij een relatief korte puls draait de motor langzaam, als je de pulsbreedte vergroot gaat de motor sneller draaien. Het is niet nodig om deze pulsen af te vlakken voor gebruik bij motoren. Voor het aansturen van de motoren met PWM zijn vaak libraries functies beschikbaar waardoor de techniek er achter wordt afgeschermd voor de programmeur.

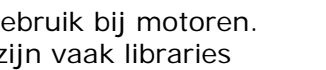

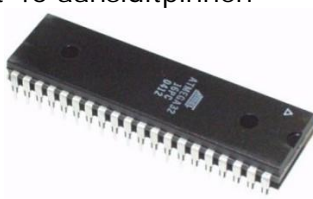

### **Afstandmeten** (Obstakeldetectie)

Voor het meten van de afstand naar een object zijn er sensors die gebruik maken van de geluidsnelheid (ultrasoon) of van het type die werken met licht reflectie (infrarood).

De ultrasoon sensor bepaald de afstand door te meten hoelang het duurt voordat de echo van een opgewekt geluidsignaal weer terug is. De licht (infrarood) sensor bepaald de afstand door een driehoeksmeting van de reflecterende lichtstraal uit te voeren. Voor ons doel is een de sensor van type GP2D12 goed bruikbaar, deze heeft een bereik van 10 tot 80 cm met zeer smalle lichtbundel (op 80m cm afstand een diameter van 6 cm). Het meetresultaat is een niet lineaire analoge spanning welke om de 40 milliseconde wordt ververst. Door deze sensor op een ADC ingang van de processor aan te sluiten wordt de analoge

waarde omgezet naar een bruikbare digitale waarde. Met behulp van en benaderingsformule of met van een tabel van meetresultaten kan deze waarde worden omgezet naar een afstand in centimeters.

### **Licht reflectie meten**

Voor het detecteren van lijnen (kleur verschillen) op de vloer zijn er licht reflectie sensoren, vaak op basis van infrarood licht. Bruikbare typen zijn CNY70, QRD1114 en

QRD1134. De behuizing bevat een led en een licht gevoelige transistor. Doordat de reflectie afhankelijk is van de kleur en afstand kan hiermee de grijswaarde van het object worden gemeten. In ons geval de lijn herkennen. De gemeten waarde is zeker ook afhankelijk van de afstand naar het object. Het uitlezen van de sensor kan analoog en digitaal. Het digitaal aansluiten werkt doordat de aansluitpin van de processor bij een bepaalde waarde omschakelt van 0 naar 1.

Voor een goed resultaat moet bij de opstelling vals licht (daglicht, zonlicht) worden vermeden. Dit kan door de sensor te voorzien van een bescherm kapje.

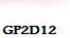

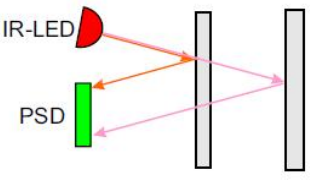

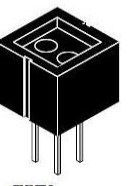

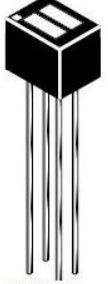

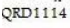

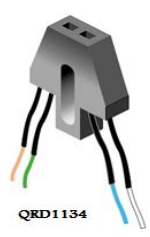

CNY70

### **3. Robot programmeer model**

Maak een lijst van de beschikbare microprocessor pinnen met daarbij de wat er op is aangesloten, de ATMEGA32 is een 40 pins IC heeft 32 I/O porten beschikbaar. Beschrijf welke microprocessor hardware functies waarvoor worden gebruikt. Zoals dat de 4 beschikbare timers worden als volgt gebruikt: de 8 bits TIMER0 als centrale milliseconde timer, de 16 bits TIMER1A en TIMER1B voor de PWM signalen en de 8 bits TIMER2 voor geluid generatie Bepaal ook welke PWM frequentie voor de motoren het meest geschikt is.

### **Pin Aansluiting 1996** ATMEGA32

- PA0 Vloersensor links buiten
- PA1 Vloersensor links midden
- PA2 Vloersensor rechts midden
- PA3 Vloersensor rechts buiten
- PA4 Afstandsensor links
- PA5 Afstandsensor rechts
- PB0 Signaleringsled rood
- PB1 Richting linkermotor1
- PB2 Richting linkermotor2
- PB4 Drukknop
- PC2 Richting rechtermotor1
- PC3 Richting rechtermotor2
- PD0 RS232 RX
- PD1 RS232 TX
- PD4 PWM linkermotor
- PD5 PWM rechtermotor
- PD7 Piëzo buzzer

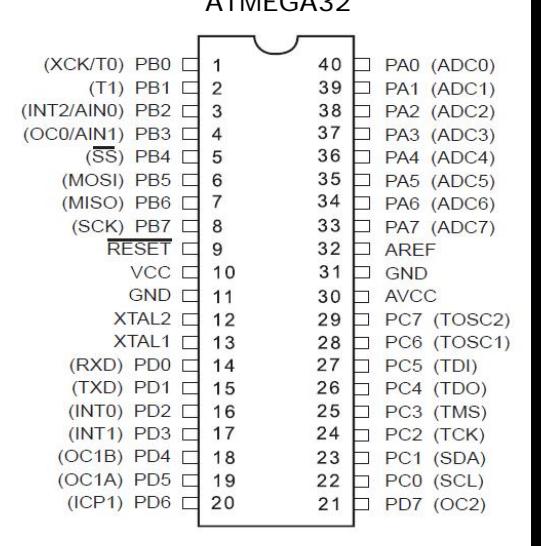

Maak een lijst van de apparatuur gegevens welke voor het programma van belang zijn zodat je bij twijfel niet steeds in de schema's moet duiken. Je moet kunnen volstaan met het lijstje te gebruiken. In je programma kan je met symbolische namen werken voor de aansluitingen. Hierdoor hoef in je programma alleen de aansluit bezetting definitie te veranderen als deze wilt wijzigen. Let op: Een aantal aansluitingen zijn vast zoals de PWM en RS232 aansluiting welke alleen werken op de aangeven pinnen.

### **4. Programmeer omgeving**

AVR Studio 4 is een goede ontwikkelomgeving welke WinAVR gebruikt voor het compileren van je (C) programma. Beide producten zijn gratis te downloaden. Helaas ondersteund AVRStudio slechts een beperkt aantal programmeeradapters. Als je programmeeradapter niet bij het lijstje staat moet je een standalone programma hiervoor gebruiken. Het programma PonyProg (freeware) ondersteund een groot aantal adapters met zowel een parallelle of seriële interface.

Als je robot een RS232 aansluiting heeft is een "Bootloader" ook een goede oplossing. Een bootloader is een klein programma welke met een normale programmeeradapter in het geheugen van de processor wordt gezet en daarna met 'fuse bits' wordt beveiligd. Het programma blijft in het geheugen van de processor aanwezig. De bootloader van Peter Fluery

http://homepage.hispeed.ch/peterfleury/ emuleerd de STK500 programmeeradapter zodat het voor AVR studio lijkt of deze programmeeradapter op de seriële port is aangesloten. Je moet wel éénmalig de bootloader met een echte adapter in de microprocessor programmeren maar dit kan je de maandelijkse bijeenkomst doen door deze te lenen.

### **5. Programma vereisten**

Voor een goed programma ontwerp is het volgende van belang:

- Noodzakelijke wachttijden mogen **niet** als een harde wachtlus worden geprogrammeerd.
- Periodiek afvragen (polling) geeft onvoldoende zekerheid voor een goede timing.
- Voor tijdkritische processen hardware interrupts gebruiken.
- In een interrupt routine moet **zo weinig mogelijk code** worden geplaatst.

Opmerking: Niet alles is tijdkritisch

- Een gangbare snelheid van een robot is 1,2 km/uur. Dit komt overeen met een afstand van slechts 0,3 mm in één milliseconde. Eén milliseconde is voor de uitlezing van een vloersensor geen probleem maar ook niet nodig omdat de robot zich in deze tijd nauwelijks heeft verplaatst.
- Een afstandsensor heeft minimaal 40 milliseconde nodig voor een meting. In deze tijd kan de robot 1,2 cm rijden waar je wel rekening mee moet houden.

### **6. Processen**

Bij een besturingsprogramma zoals voor een robot moeten een aantal zaken parallel worden uitgevoerd. Zoals het uitlezen van de sensoren mag niet worden gestopt om de robot een bocht te laten draaien. Hiervoor is het nodig dat we een aantal zaken die niet op elkaar laten wachten maar "paralell" uitvoeren. Het uitlezen van de sensoren moet je dan ook tijdens het draaien van de robot doen. De processen die een hardware interrupt kunnen genereren moeten dat **zoveel mogelijk doen!** Zo 'n proces kunnen we splitsen in een voorgrond en een achtergrond proces. Als het achtergrond procesdeel is gestart wordt er gebruik gemaakt van de interrupt om te blijven doorlopen. De communicatie tussen deze processen verloopt via geheugen locaties.

### **Achtergrond processen voorbeelden**

- Analoog Digitaal Conversie (ADC) voor uitlezen van sensorwaarden
- Geluiden maken zowel toon als melodie
- Zenden/ ontvangen van berichten via de USART
- Proces timers

Het aanroepen van voorgrond processen verloopt via een procestimer. Voor de voorgrond processen is de behoefte aan processortijd verschillend. Hierdoor worden niet met de zelfde frequentie aangeroepen. Als het proces even moet wachten op een gestarte actie dan geeft het de besturing terug maat houdt bij waar het gebleven was zodat het bij een volgende aanroep gewoon weer verder kan.

### **Voorgrond processen voorbeelden**

- Ontvangen van de opdrachten (drukknop of via USART)
- Uitvoeren van de gevraagde functies
- Status/logging rapportage (via USART)

### **Aanbevelingen voor het programmeren**

- Probeer een probleem te splitsen in deelproblemen. Dat maakt het makkelijker om een complexe problemen optelossen
- Gebruik pseudocode, dat is programmeren in onze moedertaal. Het tekenen van flowcharts kan ook handig zijn.
- Maak in de voorgrond processen zoveel mogelijk gebruik van functies (subroutines) voor een zo betrouwbaar mogelijke code
	- o Geprogrammeerde functies in een apart bestand onderbrengen zodat ze ook bruikbaar worden voor je andere projecten

# december 2009 15

- o Maak de interface naar functie zo smal mogelijk
- o Zorg er voor dat functies ook los getest kunnen worden
- Bouw test en diagnose mogelijkheden in

## **7. Finite State Machine**

Je kan een FSM opvatten als een meerstanden schakelaar met gedefinieerde schakelmomenten

- Een FSM is een hulpmiddel om complexe taken te implementeren op controllers die niet multi-tasking zijn
- Met een FSM kan je heel goed de proces status bijhouden. Doordat een proces geen "harde wachtlussen" mag hebben moet het de besturing terug geven en bij een volgende aanroep doorgaan waar het gebleven was. Het houden waar je gebleven was kan met een FSM heel goed.
- Bij het toepassing van een FSM in je programma moeten de processen zich alleen bezig te houden met hun taak en hoeven ze geen rekening te houden met taken van de andere processen als ze zich aan de gestelde regels houden.

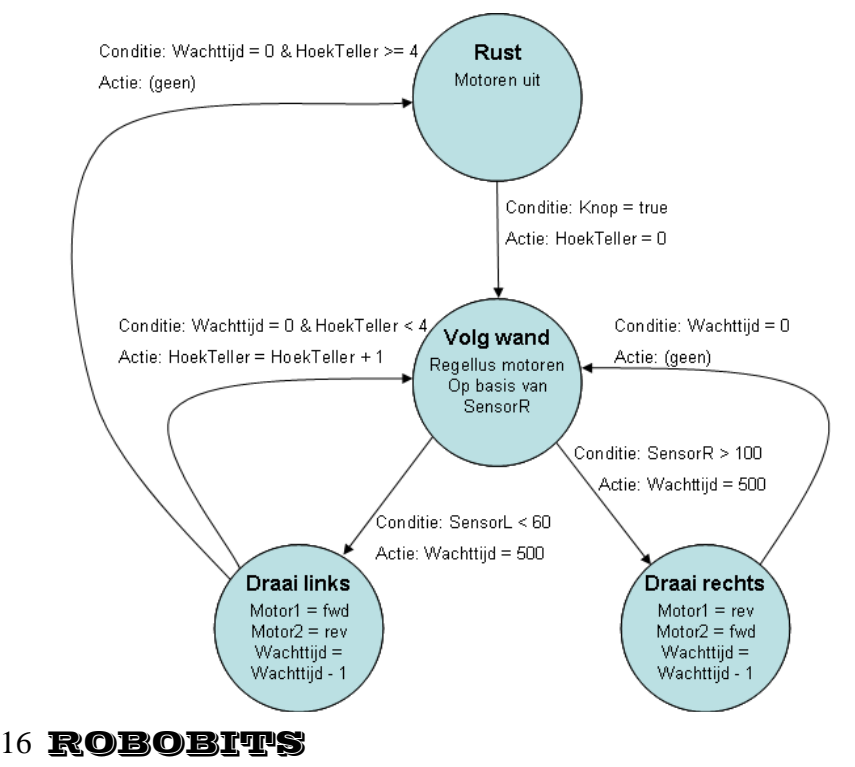

Voorbeeld van een FSM voor T-tijd

Met dank aan Joep Suijs, voor meer informatie zie Robobits 38.

### **8. Test voorzieningen**

De **Led** op de processor print wordt gebruikt om te laten zien dat het programma draait. Dit kan het beste door deze te laten knipperen, de knipperfrequentie geeft de status aan. Bijvoorbeeld langzaam knipperen geeft aan dat er wordt gewacht op het indrukken van de startknop, na het starten laat je de led sneller knipperen.

Bij weinig bedieningsdrukknoppen is het handig om een menu via een beeldschermpje te gebruiken. Hierop kan je bij het testen tevens om status resultaten te laten zien. Een veel gebruikt LCD display heeft het nadeel dat je veelal niet terug kan scrollen en dat de programmatuur die het LCD aanstuurt (LCD driver) veelal gebruikt maakt van **harde** wachtlussen. Maar als je tijdens het rijden het LCD niet gebruikt is het goed toepasbaar (je kunt het schermpje dan toch niet lezen).

Een andere mogelijkheid is om de ingebouwde USART te gebruiken. Je kan de robot aansluiten via een seriële kabel aan je PC met daarop het programma hyperterminal. Er zijn voor de PC ook speciale "log" programma's welke de aangeboden data naar een bestand schrijven voor nadere analyse. Meestal is het voldoende om status informatie en sensorwaarden periodiek (bv iedere 100 ms) worden verstuurt welke zichtbaar op het PC scherm worden getoond.

Op de usart aansluiting kan je in plaats van een kabel ook een bluetooth module aansluiten welke draadloos verbinding maakt met een USB bluetooth dongle op de PC. Hyperterminal ontvangt deze informatie ook maar dan via een virtuele compoort. Dan kan je de logging berichten ook tijdens het rijden zien en bewaren voor nadere analyse. Er handig kan een RC5 (tv) afstandsbediening zijn waarmee je de robot ook kan bedienen, zeker voor de noodstop als hij wat anders doet dan je had bedacht.

### **9. Bedieningshandleiding**

Maak ook een korte bedieningshandleiding, zoals wat de functie is van de drukknoppen en van een led wat betekend het als hij aan is of als hij knippert met een bepaald frequentie. Bij gebruik van een LCD scherm beschrijf dan de betekenis van de gebruikte cryptische afkortingen. Bij gebruik van een RS232 verbinding noteer welke berichten er in en uit gaan.

Noteer ook de bijzonderheden zoals bij een lijnvolger met slechts één vloersensor aan welke kant van de lijn de robot de lijn volgt.

# Roborama Robot Project

### **Roborama Robot Project, de stand van zaken!**

In de eerste bijeenkomst in oktober zijn de doelstellingen en de uitgangspunten van het bouwproject door Hinnie geformuleerd. Tevens werden er wat globale voorstellen gedaan voor de toe te passen hardware. Werkgroepen werden gevormd om de details van het project uit te werken.

Tijdens de tweede bijeenkomst van 5 december jl. is uitvoerig stilgestaan bij de keuze van de motoren en de microcontroller / bord. Beide onderdelen hebben grote invloed op de uitbreidingsmogelijkheden van het bouwproject en/of eventuele wensen van de bouwer.

Er zijn ideeen over deze onderwerpen maar die moeten nog nader uitgewerkt worden.

Afspraken zijn gemaakt om dat in de komende maand af te ronden.

De planning ziet er nu als volgt uit:

- voorbereidingen afronden: voor

2 januari

- opstellen specificatie / onderdelenlijst: in januari
- start met workshop Roborama Robot programmeren: op 6 februari

Om deel te kunnen nemen aan de workshop is het belangrijk je tijdig aan te melden zodat in de loop van januari onderdelen aangeschaft kunnen worden.

Voor de workshop (programmeren) is geen werkende robot nodig maar wel moeten de onderdelen beschikbaar zijn voor de oefeningen.

Ook is het nuttig om tijdens de workshop de beschikking te hebben over een laptop. Samenwerken met een andere deelnemer is natuurlijk ook mogelijk. Probeer afspraken te maken.

Meer info is te vinden op onze website en een artikel van Hinnie in deze Robobits "Inleiding programmeren Roborama-robot"

Namens het Roborama Robot Project (RRP) team.

P.S. aanmelden kan bij Hinnie, "Hinnie"<h.vansintannaland@xs4all.nl>

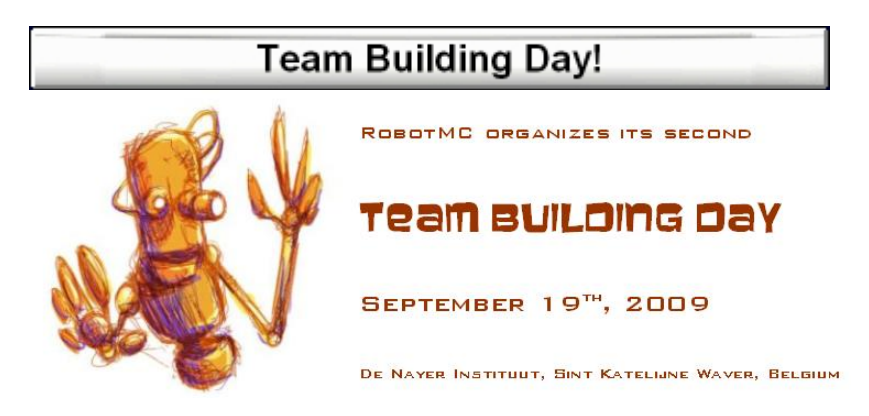

### **Team Building Day 2009 : Licht & Donker**

Na het succes van vorig jaar en de algemeen positieve reacties moesten we ook dit jaar dit event organiseren. Onze Team Building Day stond dit jaar in het teken van **Licht & Donker** . Dit moet je in de ruimste zin interpreteren : licht en donker herkennen op de ondergrond, maar ook licht en donker van het omgevingslicht. De inschrijvingen gingen laat van start, maar uiteindelijk hebben zich toch 5 teams ingeschreven.

Om 8u30 was iedereen aanwezig in de cafetaria van het auditorum . Om stipt 9 uur begon Marc met het uitleggen van de 3 proeven. Net zoals vorig jaar had hij ook dit jaar 3 schitterende opdrachten bedacht van verschillende moeilijkheidsgraad, zodat zowel de absolute beginner als de gevorderde amateur er zijn gading kon in

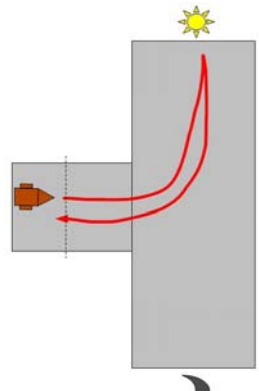

vinden.

**OPDRACHT 1 :** Variatie op T-Tijd.

De robot start nu in vak C en rijdt naar het midden. Onderweg onderbreekt hij een lichtstraal waardoor een lamp van 150W gaat branden in vak A of vak B (random). De robot

### december 2009 19

moet naar het vak rijden waar het licht brandt en dan terugkeren naar zijn startpositie. Uiteraard mogen de wanden niet geraakt worden.

In tegenstelling tot alle andere opdrachten moet elke robot 3 pogingen doen om zo na te gaan dat hij echt naar het (random) licht toe rijdt en niet toevallig juist gokte. **OPDRACHT 2 :** Variatie op lijnvolgen

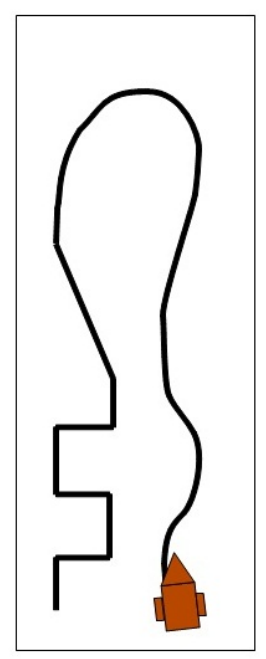

De te volgen lijn glooit in het begin zacht en wordt alsmaar grilliger om uiteindelijk met rechte hoeken te eindigen. De robot moet zo lang mogelijk de lijn volgen. De punten zijn afhankelijk van de lengte van de juist gevolgde lijn.

De beste van 3 pogingen telt. Het lijkt makkelijk maar iedereen ondervond dat rechte hoeken toch niet zo makkelijk te volgen zijn.

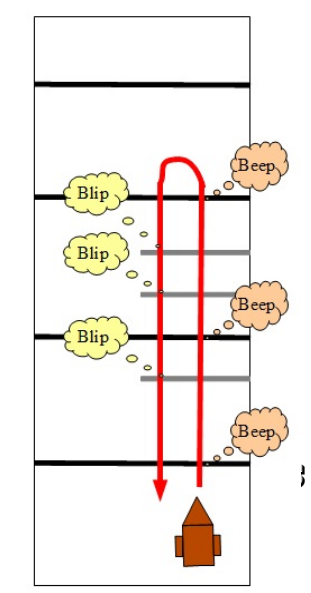

**OPDRACHT 3 :** Variatie op heen en weer. Op een witte ondergrond worden 4 zwarte en een aantal grijze lijnen gekleefd op een willekeurige afstand. De bedoeling is dat de robot over drie zwarte lijnen rijdt en dan terugkeert naar zijn startpositie. Hij mag dus NIET over de vierde lijn rijden. Telkens hij een zwarte lijn overrijdt moet hij een geluid/licht signaal geven. Bij het terug rijden mag de robot net geen herkenningstekens geven bij de zwarte lijnen. Er zijn bonuspunten te verdienen als de robot bij het terugrijden wel de grijze

maar niet de zwarte lijnen herkent. Als de robot de 'verkeerde' lijn herkent (grijs in het heengaan, zwart in het terugkomen) werden er strafpunten afgetrokken. Een grijze lijn herkennen lijkt best te doen, maar het addertje was natuurlijk dat een overgang van wit naar zwart door een sensor ook als grijs wordt gezien. Niet evident !

Daarna hadden we tot 15u40 tijd om alles te bouwen en te programmeren. Even werd iedereen om de tuin geleid, want de grote klok die in de cafetaria hing bleek niet te werken. Iedereen dacht dat het nog maar kwart voor 10 was, terwijl het eigenlijk al 11u20 was. Was dat even schrikken !

Om 15u45 begonnen dan de demonstraties van ieders kunnen. Vorig jaar waren het de zelfbouwers die heer en meester waren op het parcours, maar dit jaar kwamen de Lego NXT ploegen sterk aanzetten en bewezen ze dat ze de uitdaging aankunnen.

Na de proeven begonnen alle deelnemers met opruimen en telde Marc alles nog eens rustig na. Om 17u kon dan de prijsuitreiking beginnen waar 'Who's NeXT?' winnaar werd met bijna het max. van de punten (niet gestopt bij het lijnvolgen), op de voet gevolgd door 'AtRandom' die wat punten verloor in de eerste proef.

Om 17u30 waren we klaar. Aloys moest wel nog even het water van zijn koelvloeistof bijvullen, maar dan ging iedereen tevreden naar huis.

*… en ondertussen is Marc al aan het nadenken over de editie van 2010.* 

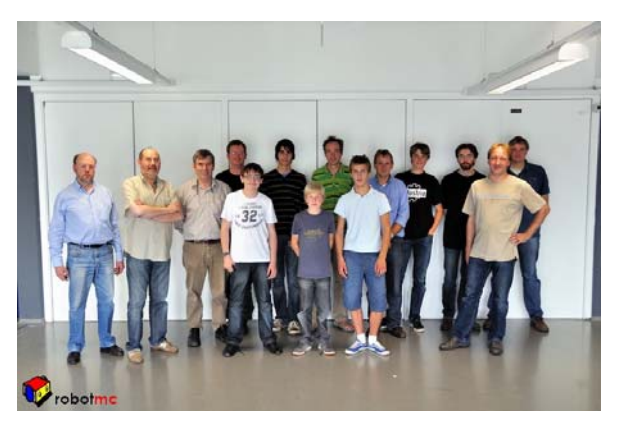

### december 2009  $21$

### **ROBORAMA**

### **8ste Roborama wedstrijd in Hooglanderveen**

Op zaterdag 7 november heeft de 8<sup>ste</sup> Roborama wedstrijd plaatsgevonden in Hooglanderveen. Het was voor de 4<sup>de</sup> keer dat de wedstrijd georganiseerd werd door de HCC Robotica. Het was voor het eerst dat de verschillende onderdelen (muv het lijnvolgen) plaats zouden vinden op de bestaande ondergrond van de wedstrijdzaal. (Het lijnvolgen vindt nu reglementair plaats op een witte ondergrond met een zwarte lijn)

Na het "inrichten" van de zaal en het" ïnrijden" van de robots gaf de voorzitter om 11 uur het startsein voor de wedstrijd. Hij heette iedereen welkom m.n. de deelnemers uit (het verre) Belgie. Als speciale gast werd ook welkom geheten de heer Wouter van Ooijen (bij de meesten van ons beter bekend als VOTI , de "hofleverancier" van veel van onze robotonderdelen). Wouter. wilde nu wel een zien hoe wij gebruik maken van de bij hem gekochte onderdelen en wat mogelijk in zijn onderdelen-pakket nog ontbreekt.

Voor de lunch werden de de onderdelen "Heen & weer" en "T-rijden" afgewerkt. Na de lunch vond achtereenvolgens plaats: "Lijnvolgen" , "Sumo-worstelen" en "Blikken zoeken".

Nieuw dit keer in Hooglanderveen was de gezamenlijke lunch. N.a.v .de verschillende positieve reacties moet dit "onderdeel" zeker gehandhaafd blijven.

Hoewel het aantal inschrijvingen wat tegen viel kunnen wij toch spreken van een geslaagde dag. Het was gezellig druk (met volgens mij aardig wat bezoekers) en gelet op de (fraaie) opmerkingen die er vanuit het "publiek" gemaakt werden als een bepaald onderdeel niet helemaal lukte, gold ook hier dat de beste stuurlui aan wal stonden

Er hadden zich 13 deelnemers gemeld: 11 robots deden mee aan de verschillende Roborama onderdelen en 6 robots streden om de eer in de Mini-sumo-wedstrijd

Naast de bekende robots waren er dit keer ook wat "nieuwe" (of gepimpte) sterren aan het firmament neem bv de gepimpte Robot T- Rex van Paul van Niekerk: een fantastisch stukje knutselwerk

met behulp van fischertechnik onderdelen of neem de Pro-Bert-A3 van Bert, nu helemaal gereed voor het blikzoeken, en de enige robot met een Propeller chip aan boord. (volgende keer wel zorgen voor opgeladen batterijen).

De prijsuitreiking was dit keer in bijzondere handen. Naast onderdelen- leverancier sponsort Wouter (Voti) al jaren de prijzen voor de Roborama wedstrijd en omdat hij toch aanwezig was, was dit een mooie gelegenheid om hem de prijzen uit te laten reiken.

All- round winnaar werd dit keer de robot "Rond" van Marc (Robberecht).

Bij de Mini-sumo ging de troffee dit keer naar de sumobot "Tinman II" van Aloys.

Niemand ging overigens met lege handen naar huis. Iedere deelnemer ontving het Voti bouwpakketje DB012 (ook ter beschikking gesteld door VOTI).

Rest mij nog te bedanken de juryleden van die dag: Hinnie en Wim en als invaller bij de minisumo: Karel.

Wim had tradietiegetrouw een gigantisch zak strooigoed meegenomen waar driftig gebruik van gemaakt is

Voor de uitgebreide uitslagen en foto's van die dag verwijs ik naar onze website

# **Met dank aan onze sponsor!** WWW.VOTI.NZ

Agenda

- ¾ Zaterdag 2 januari Bijeenkomst Hooglanderveen.
- ¾ Zaterdag 6 februari Bijeenkomst Hooglanderveen.
- 
- 
- ¾ Zaterdag 6 maart RoboRama wedstrijd te Hooglanderveen.
- ¾ Zaterdag 3 april Bijeenkomst Hooglanderveen.

### **Voor de zekerheid ALTIJD de website raadplegen!**

De bijeenkomsten te Hooglanderveen worden gehouden in **Dorpshuis** 

"de Dissel" Disselplein 6 3829 MD te Hooglanderveen. De bijeenkomst in Hengelo wordt gehouden in de PV home van Thales(vroeger Holland Signaal), aan de Robijnweg in Hengelo. Het gebouw van de PV home vindt u rechts naast de ingang.Route beschrijvingen op onze website.

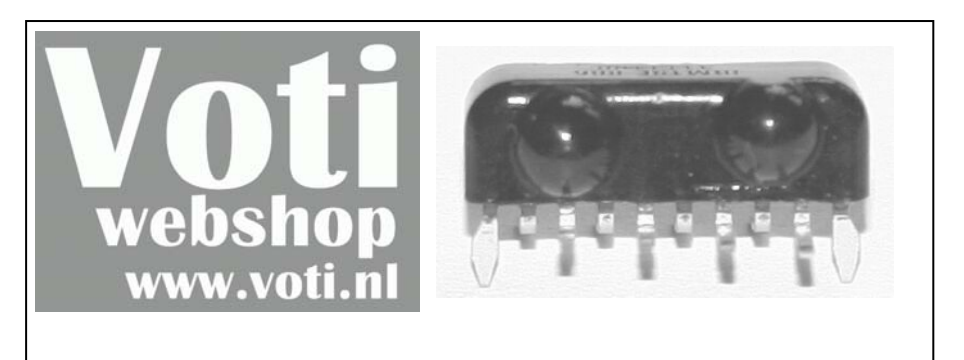

Draadloos communiceren? IBM31T1100A IRDA transceiver module Compatible met de bekendere TFDS6000

Normaal E 1.95, nu 10 voor E 4.00

vermeldt "RoboBits aanbieding 17" geldig tot de volgende RoboBits uitkomt